# Package 'ArrayTools'

April 4, 2014

<span id="page-0-0"></span>Type Package Title geneChip Analysis Package Version 1.22.0 Date 2009-07-22 Author Xiwei Wu, Arthur Li **Depends** R ( $>= 2.7.0$ ), affy ( $>= 1.23.4$ ), Biobase ( $>= 2.5.5$ ), methods Imports affy, Biobase, graphics, grDevices, limma, methods, stats,utils, xtable Suggests simpleaffy, R2HTML, affydata, affyPLM, genefilter, annaffy,gcrma, hugene10sttranscriptcluster.db Collate Generic.R designMatrix-class.R contrastMatrix-class.R regressResult-class.R interactionResult-class.R preProcess3prime.R preProcessGeneST.R createExpressionSet.R regress.R selectSigGene.R postInteraction.R selectSigGeneInt.R createGSEAFiles.R createIndex.R createIngenuityFile.R

Maintainer Arthur Li <xueli@coh.org>

geneFilter.R intensityPlot.R output.cls.R output.gct.R output.ing.R plotCluster.R qa3prime.R qaGeneST.R

Description This package is designed to provide solutions for quality assessment and to detect differentially expressed genes for the Affymetrix GeneChips, including both 3' -arrays and gene 1.0-ST arrays. The package generates comprehensive analysis reports in HTML format. Hyperlinks on the report page will lead to a series of QC plots, processed data, and differentially expressed gene lists. Differentially expressed genes are reported in tabular format with annotations hyperlinked to online biological databases.

biocViews Microarray, OneChannel, QualityControl, Preprocessing,Statistics, DifferentialExpression, Annotation, ReportWriting,Visualization

License LGPL  $(>= 2.0)$ 

LazyLoad yes

# R topics documented:

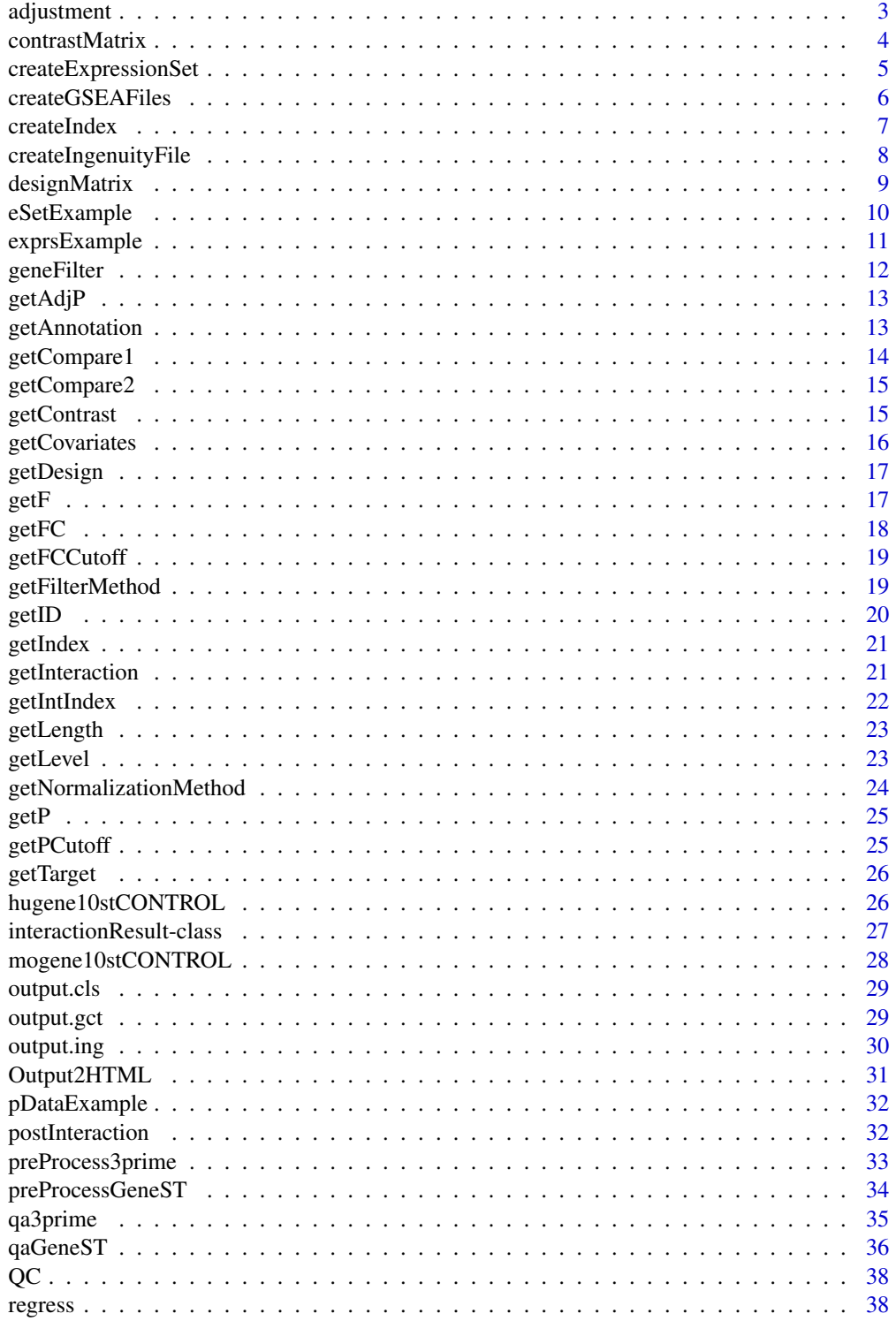

## <span id="page-2-0"></span>adjustment 3

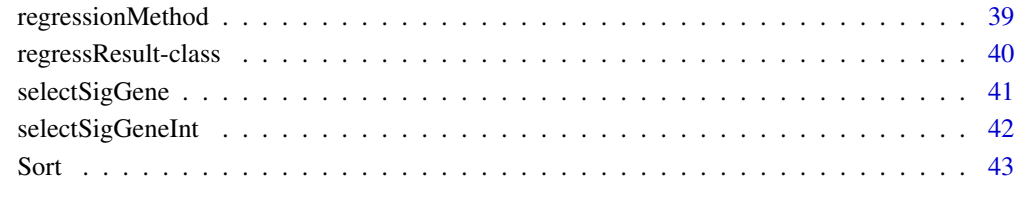

#### **Index** [45](#page-44-0)

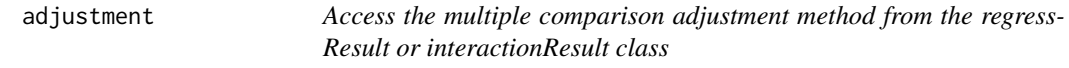

## Description

Access the multiple comparison adjustment method from the regressResult class or interactionResult class

## Usage

```
adjustment(object)
```
## Arguments

object a regressResult or interactionResult class

## Value

a character vector

## Author(s)

Xiwei Wu, Arthur Li

## See Also

[regressResult](#page-39-1) [interactionResult](#page-26-1)

<span id="page-3-1"></span><span id="page-3-0"></span>

Class to Contain the Contrast Matrix that Used for Linear Regression, inherited from the design-Matrix class

## Creating Objects

new("contrastMatrix", ..., design.matrix=[designMatrix],compare1=[character],compare2=[character],

This creates a contrast matrix class. design.matrix is a designMatrix class. compare1 the first value of the main covariate, and compare2 is the second value of the main covariate. For example, suppose that the main covariate is "drug", and there are three unique values: "drug1", "drug2", and "placebo". You would like to compare "drug1" to "drug2". Then you would use "drug1" as compare1 and "drug2" as compare2. If interaction==TRUE, do not specify compare1 and compare2. You only specify level when the design matrix contains an interaction term. Suppose that you would like to compare "drug1" to "drug2" only when estrogen is "present", where "present" is one of the values of the estrogen variable. You will use "present" as level. If interaction==TRUE, do not specify this value as well. You only specify interaction=TRUE when you would like to detect the interaction effect between two covariates. In this case, do not provide values for compare1, compare2, and level

#### **Slots**

contrast: Object of class "matrix" contains the contrast matrix compare1: Object of class "character" contains compare1 compare2: Object of class "character" contains compare2 level: Object of class "character" contains level interaction: Object of class "logical" contains interaction design: Object of class "matrix" contain the design matrix target: Object of class "data.frame" contains target covariates: Object of class "character" contains covariates intIndex: Object of class "numeric" contains intIndex

#### Extends

Class ["designMatrix"](#page-8-1), directly.

#### Methods

getCompare1 signature(object = "contrastMatrix"): access the compare1 slot getCompare2 signature(object = "contrastMatrix"): access the compare2 slot getContrast signature(object = "contrastMatrix"): access the contrast slot

```
getInteraction signature(object = "contrastMatrix"): access the interaction slot
getLevel signature(object = "contrastMatrix"): access the level slot
initialize signature(.Object = "contrastMatrix"): create a new contrast matrix class
show signature(object = "contrastMatrix"): print the contrast matrix
```
#### Author(s)

Xiwei Wu, Arthur Li

#### See Also

[designMatrix](#page-8-1)

#### Examples

```
data(eSetExample)
## One-way Anova
(design1<- new("designMatrix", target=pData(eSetExample), covariates = "Treatment"))
(contrast1<- new("contrastMatrix", design.matrix = design1,
   compare1 = "Treated", compare2 = "Control"))
## Randomized block design
(design2<- new("designMatrix", target=pData(eSetExample),
  covariates = c("Treatment", "Group")))
(contrast2<- new("contrastMatrix", design.matrix = design2,
   compare1 = "Treated", compare2 = "Control"))
## Interaction design
(design3<- new("designMatrix", target=pData(eSetExample),
   covariates = c("Treatment", "Group"), intIndex=c(1,2)))
# Test for interaction:
(contrast.int<- new("contrastMatrix", design.matrix = design3,
    interaction=TRUE))
# Compare Treated vs Control among group A
(contrast.a<- new("contrastMatrix", design.matrix = design3,
   compare1 = "Treated", compare2 = "Control", level="A"))
```
createExpressionSet *Creating an ExpressionSet*

#### Description

Create an ExpressionSet based on phenotype data and expression data

#### Usage

```
createExpressionSet(pData, exprs, ...)
```
## <span id="page-5-0"></span>Arguments

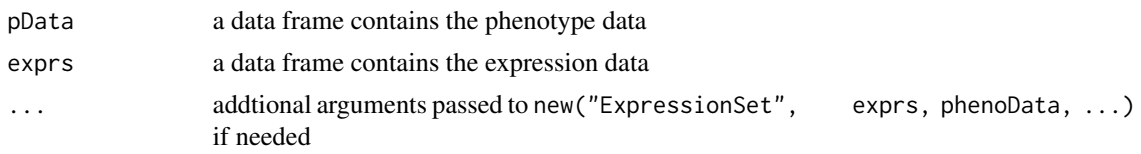

## Value

an ExpressionSet

## Author(s)

Xiwei Wu, Arthur Li

## References

Bioconductor: Open software development for computational biology and bioinformatics R. Gentleman, V. J. Carey, D. M. Bates, B.Bolstad, M. Dettling, S. Dudoit, B. Ellis, L. Gautier, Y. Ge, and others 2004, Genome Biology, Vol. 5, R80

## See Also

[ExpressionSet](#page-0-0)

#### Examples

```
data(pDataExample)
data(exprsExample)
eSet <- createExpressionSet (pDataExample, exprsExample,
    annotation = "hugene10sttranscriptcluster")
```
<span id="page-5-1"></span>createGSEAFiles *A Wrapper Function to create \*.GCT and \*.CLS for GSEA analysis*

## Description

A Wrapper Function to create \*.GCT and \*.CLS for GSEA analysis

#### Usage

```
createGSEAFiles(mydir = getwd(), eSet, catVar)
```
## Arguments

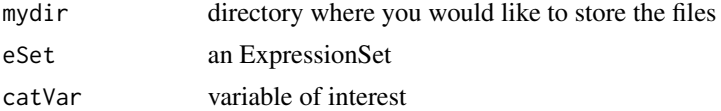

#### <span id="page-6-0"></span>createIndex 7

## Value

Creating \*.GCT and \*.CLS for GSEA

## Author(s)

Xiwei Wu, Arthur Li

## References

http://www.broad.mit.edu/gsea/

## See Also

[output.cls](#page-28-1), [output.gct](#page-28-2)

#### Examples

```
data(eSetExample)
## Not run: createGSEAFiles (mydir, eSetExample, "Treatment")
```
createIndex *Creating an HTML index file*

#### Description

This HTML index file will link all the ouputted result, including Quality Assessment Report, differentially expressed genes, etc...

#### Usage

```
createIndex(..., mydir = getwd(), index.file = "index.html", createHeader = NULL)
```
## Arguments

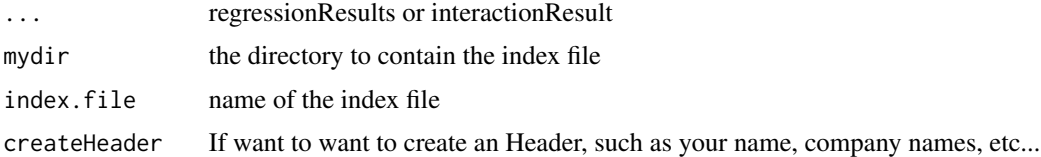

#### Value

creating an HTML index-file in your directory

#### Author(s)

Xiwei Wu, Arthur Li

#### Examples

```
data(eSetExample)
design<- new("designMatrix", target=pData(eSetExample), covariates = "Treatment")
contrast<- new("contrastMatrix", design.matrix = design,
   compare1 = "Treated", compare2 = "Control")
result<- regress(eSetExample, contrast)
sigResult<- selectSigGene(result, fc.value=log2(2))
## Not run: Output2HTML(sigResult)
design.int<- new("designMatrix", target=pData(eSetExample), covariates = c("Treatment", "Group"),
    intIndex = c(1, 2)contrast.int<- new("contrastMatrix", design.matrix = design.int, interaction=TRUE)
result.int<- regress(eSetExample, contrast.int)
sigResult.int <- selectSigGene(result.int)
intResult <- postInteraction(eSetExample, sigResult.int, mainVar ="Treatment",
   compare1 = "Treated", compare2 = "Control")
sigResultInt <- selectSigGeneInt(intResult)
## Not run: Output2HTML(sigResultInt)
## Not run: createIndex(sigResult, sigResultInt, createHeader = c("Arthur Li", "COH"))
```
<span id="page-7-1"></span>createIngenuityFile *A Wrapper Function to Create Files for Ingenuity Analysis*

#### **Description**

A Wrapper Function to Create Files for Ingenuity Analysis

#### Usage

```
createIngenuityFile(..., mydir = getwd(), eSet, filename = "IngenuityFile")
```
#### Arguments

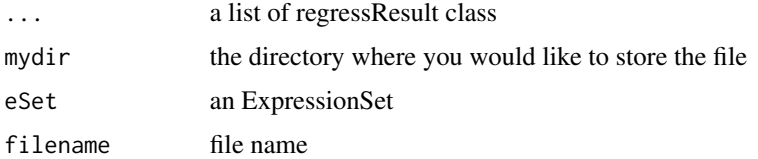

#### Details

This function enable to create the ingenuity upload file based on a list of regressResult

#### Value

create an Ingenuity upload file

<span id="page-7-0"></span>

### <span id="page-8-0"></span>designMatrix 9

#### Author(s)

Xiwei Wu, Arthur Li

#### References

http://www.ingenuity.com/

#### Examples

```
data(eSetExample)
design<- new("designMatrix", target=pData(eSetExample), covariates = "Treatment")
contrast<- new("contrastMatrix", design.matrix = design,
   compare1 = "Treated", compare2 = "Control")
result<- regress(eSetExample, contrast)
## Not run: createIngenuityFile(result, eSet = eSetExample)
```
designMatrix *Class to Contain the Design Matrix that Used for Linear Regression*

#### <span id="page-8-1"></span>**Description**

Class to Contain the Design Matrix that Used for Linear Regression

#### Creating Objects

```
new("designMatrix", ..., target, covariates, intIndex=0)
```
This create as design matrix class. target is a data frame that contains chip and covaraite information, or experimental phenotypes recorded in eSet and ExpressionSet-derived classes. covariates is a list of 1-n covariates. If intIndex=0, the interaction effect is not considered; otherwise, use two integers to indicate which covariates are considered for interaction effect. For example, if covariates <- c("estrogen","drug","time") and you are considering the interaction between "estrogen" and "time", then you would write intIndex=c(1,3)

#### **Slots**

design: contains the design matrix target: contains the target data covariates: contains the covariates intIndex: contains the intIndex

#### Methods

```
getCovariates signature(object = "designMatrix"): access the covariates slot
getDesign signature(object = "designMatrix"): access the design slot
getIntIndex signature(object = "designMatrix"): access the intIndex slot
getTarget signature(object = "designMatrix"): access the target slot
initialize signature(.Object = "designMatrix"): create a new designMatrix class
show signature(object = "designMatrix"): print the designMatrix class
```
#### Author(s)

Xiwei Wu, Arthur Li

#### See Also

[contrastMatrix](#page-3-1)

#### Examples

```
data(eSetExample)
## One-way Anova
(design1<- new("designMatrix", target=pData(eSetExample), covariates = "Treatment"))
## Randomized block design
(design2<- new("designMatrix", target=pData(eSetExample),
   covariates = c("Treatment", "Group")))
## Interaction design
(design3<- new("designMatrix", target=pData(eSetExample),
  covariates = c("Treatment", "Group"), intIndex=c(1,2)))
```
eSetExample *An ExpressionSet example*

## Description

An ExpressionSet example

#### Usage

```
data(eSetExample)
```
## Format

The format is: Formal class 'ExpressionSet' [package "Biobase"] with 6 slots

## Examples

data(eSetExample)

<span id="page-9-0"></span>

<span id="page-10-0"></span>

a data.frame contains expression data

#### Usage

data(exprsExample)

## Format

A data frame with 1000 observations on the following 17 variables.

probeset\_id a numeric vector

- H1.CEL a numeric vector
- H2.CEL a numeric vector
- H3.CEL a numeric vector
- H4.CEL a numeric vector
- H5.CEL a numeric vector
- H6.CEL a numeric vector
- H7.CEL a numeric vector
- H8.CEL a numeric vector
- H9.CEL a numeric vector
- H10.CEL a numeric vector
- H11.CEL a numeric vector
- H12.CEL a numeric vector
- H13.CEL a numeric vector
- H14.CEL a numeric vector
- H15.CEL a numeric vector
- H16.CEL a numeric vector

## Examples

data(exprsExample)

<span id="page-11-0"></span>

Create a filtered 'ExpressionSet' based on background, range, or interquartile range

#### Usage

```
geneFilter(object, pct = 0.1, numChip = ceiling(ncol(exprs(object)) * pct), bg = 4, range = 0, iqrPct = 0
```
## Arguments

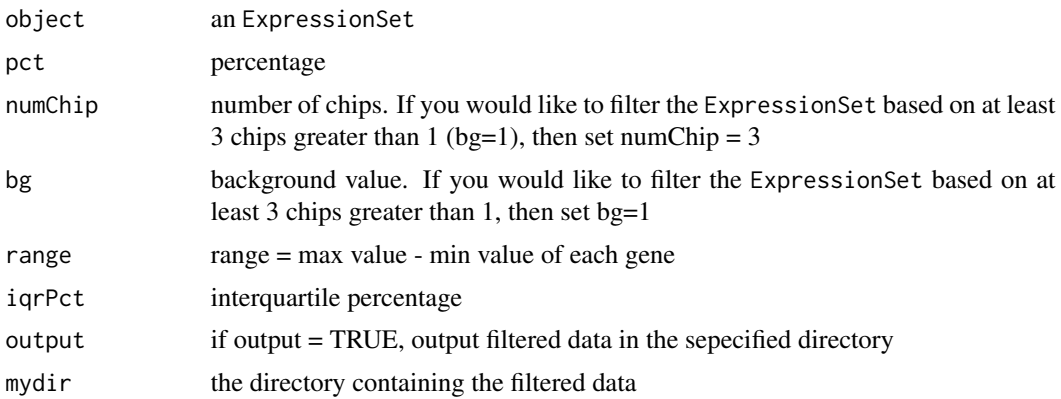

#### Details

There are three filtering methods. The User can use either one, two, or three. 1). At least a certain number of chips (numChip) are greater than a given background (bg) 2). The range of the gene have to be greater than a given value (range) 3). Calulating the interquatile range (IQR) of each gene to create an IQR vector. Based on the given percentage (e.g. iqrPct=0.2), find the corresponding percentile. If IQR is less than percentile, the gene will be filtered

## Value

a filtered ExpressionSet

#### Author(s)

Xiwei Wu, Arthur Li

#### Examples

```
data(eSetExample)
filtered <- geneFilter(eSetExample)
```
<span id="page-12-0"></span>

access the adjPVal slot from regressResult or interactionResult class

## Usage

```
getAdjP(object)
```
## Arguments

object a regressResult class or interactionResult class

## Value

a numeric vector

#### Author(s)

Xiwei Wu, Arthur Li

#### See Also

[regressResult](#page-39-1) [interactionResult](#page-26-1)

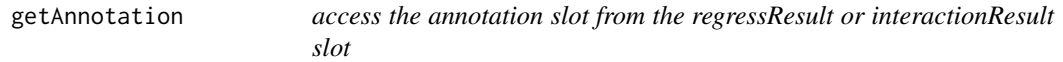

## Description

access the annotation slot from the regressResult or interactionResult slot

## Usage

```
getAnnotation(object)
```
## Arguments

object a regressResult class or interactionResult class

#### Value

a character vector

## <span id="page-13-0"></span>Author(s)

Xiwei Wu, Arthur Li

#### See Also

[regressResult](#page-39-1) [interactionResult](#page-26-1)

## getCompare1 *Access the Compare1 slot from the contrastMatrix*

## Description

Access the Compare1 slot from the contrastMatrix

## Usage

getCompare1(object)

## Arguments

object a contrastMatrix class

#### Value

a character vector

## Author(s)

Xiwei Wu, Arthur Li

## See Also

[contrastMatrix](#page-3-1)

<span id="page-14-0"></span>

Access the compare2 slot from the contrastMatrix class

## Usage

getCompare2(object)

## Arguments

object a contrastMatrix class

## Value

a character vector

## Author(s)

Xiwei Wu, Arthur Li

#### See Also

[contrastMatrix](#page-3-1)

getContrast *Access the contrast matrix from the contrastMatrix class*

## Description

Access the contrast matrix from the contrastMatrix class

#### Usage

getContrast(object)

## Arguments

object a contrastMatrix class

## Value

a numeric matrix

## <span id="page-15-0"></span>Author(s)

Xiwei Wu, Arthur Li

## See Also

[contrastMatrix](#page-3-1)

## getCovariates *Accessing the covariates from the designMatrix class*

## Description

Accessing the covariates from the designMatrix class

## Usage

```
getCovariates(object)
```
## Arguments

object a designMatrix class

## Value

a character vector containing covariates

## Author(s)

Xiwei Wu, Arthur Li

## See Also

[designMatrix](#page-8-1)

<span id="page-16-0"></span>

Access the design matrix from the designMatrix class

#### Usage

```
getDesign(object)
```
## Arguments

object a designMatrix class

#### Value

a matrix containing the designMatrix

#### Author(s)

Xiwei Wu, Arthur Li

#### See Also

[designMatrix](#page-8-1)

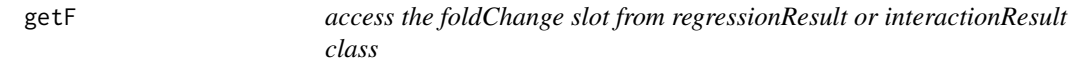

## Description

access the foldChange slot from regressionResult or interactionResult class

#### Usage

```
getF(object)
```
## Arguments

object a regressResult or interactionResult class

#### Value

a numeric vector

## <span id="page-17-0"></span>Author(s)

Xiwei Wu, Arthur Li

## See Also

[regressResult](#page-39-1) [interactionResult](#page-26-1)

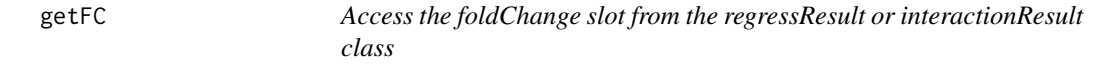

## Description

Access the foldChange slot from the regressResult or interactionResult class

## Usage

getFC(object)

## Arguments

object a regressResult class or interactionResult class

#### Value

a numeric vector

## Author(s)

Xiwei Wu, Arthur Li

## See Also

[regressResult](#page-39-1) [interactionResult](#page-26-1)

<span id="page-18-0"></span>

Access the significantFCCutoff slot from the regressResult or interactionResult class

## Usage

```
getFCCutoff(object)
```
## Arguments

object a regressResult or interactionResult class

#### Value

a numeric vector

## Author(s)

Xiwei Wu, Arthur Li

#### See Also

[regressResult](#page-39-1) [interactionResult](#page-26-1)

getFilterMethod *Access the filterMethod slot from the regressResult or interactionResult class*

#### Description

Access the filterMethod slot from the regressResult or interactionResult class

#### Usage

getFilterMethod(object)

## Arguments

object a regressResult or interactionResult class

#### Value

a list

<span id="page-19-0"></span>Xiwei Wu, Arthur Li

## References

~put references to the literature/web site here  $\sim$ 

#### See Also

[regressResult](#page-39-1) [interactionResult](#page-26-1)

getID *access the ID slot from the regressResult or interactionResult class*

## Description

access the ID slot from the regressResult or interactionResult class

## Usage

getID(object)

## Arguments

object a regressResult class or interactionResult class

#### Value

a character vector

## Author(s)

Xiwei Wu, Arthur Li

#### See Also

[regressResult](#page-39-1) [interactionResult](#page-26-1)

<span id="page-20-0"></span>

Access the SignificantIndex slot from the regressResult or interactionResult class

#### Usage

getIndex(object)

## Arguments

object a regressResult or interactionResult class

## Value

a logical vector

## Author(s)

Xiwei Wu, Arthur Li

## See Also

[regressResult](#page-39-1) [interactionResult](#page-26-1)

getInteraction *Access the interaction slot from the contrastMatrix class*

#### Description

Access the interaction slot from the contrastMatrix class

#### Usage

getInteraction(object)

## Arguments

object a contrastMatrix class

## Value

a logical vector

## <span id="page-21-0"></span>Author(s)

Xiwei Wu, Arthur Li

## See Also

[contrastMatrix](#page-3-1)

## getIntIndex *Access the IntIndex slot from the designMatrix class*

## Description

Access the IntIndex slot from the designMatrix class

## Usage

getIntIndex(object)

## Arguments

object an designMatrix class

## Value

a mumeric vector

## Author(s)

Xiwei Wu, Arthur Li

#### See Also

[designMatrix](#page-8-1)

<span id="page-22-0"></span>

Calculate the Length of interactionResult class

## Usage

getLength(object)

## Arguments

object an interactionResult class

## Value

a numeric value

## Author(s)

Xiwei Wu, Arthur Li

#### See Also

[interactionResult](#page-26-1)

getLevel *Access the level slot from the contrastMatrix class*

## Description

Access the level slot from the contrastMatrix class

#### Usage

getLevel(object)

## Arguments

object a contrastMatrix class

## Value

a character vector

#### Author(s)

Xiwei Wu, Arthur Li

#### See Also

[contrastMatrix](#page-3-1)

getNormalizationMethod

*Access the significantIndex slot from the regressResult or interaction-Result class*

## Description

Access the significantIndex slot from the regressResult or interactionResult class

## Usage

getNormalizationMethod(object)

## Arguments

object a regressResult or interactionResult class

#### Value

a character vector

#### Author(s)

Xiwei Wu, Arthur Li

## See Also

[regressResult](#page-39-1) [interactionResult](#page-26-1)

<span id="page-23-0"></span>

<span id="page-24-0"></span>

Access the pValue slot from regressResult or interactionResult class

## Usage

getP(object)

## Arguments

object a regressResult or interactionResult class

## Value

a character vector

#### Author(s)

Xiwei Wu, Arthur Li

#### See Also

[regressResult](#page-39-1) [interactionResult](#page-26-1)

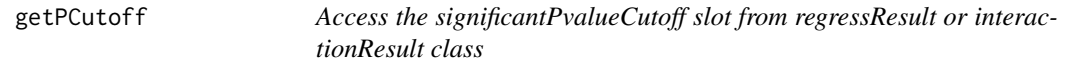

## Description

Access the significantPvalueCutoff slot from regressResult or interactionResult class

## Usage

```
getPCutoff(object)
```
## Arguments

object a regressResult or interactionResult class

## Value

a numeric vector

## Author(s)

Xiwei Wu, Arthur Li

#### See Also

[regressResult](#page-39-1) [interactionResult](#page-26-1)

getTarget *Access the target slots from the designMatrix class*

#### Description

Access the target slots from the designMatrix class

#### Usage

```
getTarget(object)
```
#### Arguments

object a designMatrix class

#### Value

a data frame contains the target file

#### Author(s)

Xiwei Wu, Arthur Li

#### See Also

[designMatrix](#page-8-1)

hugene10stCONTROL *hugene10stCONTROL*

#### Description

It is used to remove "normgene" and "control" genes for hugene10st array in the preProcessGeneST function. It is not intended to be used by the user.

#### Usage

```
data(hugene10stCONTROL)
```
### Format

A data frame with 4201 observations on the following 2 variables.

<span id="page-25-0"></span>

<span id="page-26-1"></span><span id="page-26-0"></span>interactionResult-class

*Class to Contain the Regression Result Based on An Interaction Model*

#### **Description**

Class to Contain the Regression Result Based on An Interaction Model. Interaction is a statistical term refering to a situation when the relationship between the outcome and the variable of the main interest differs at different levels of the extraneous variable

## Creating Objects

interactionResult object is generally created from the postInteraction function See [postInteraction](#page-31-1)

#### Object Components

A list of four or more components. Each component is a reggressResult class. The first component contains all the genes. The second component contains genes with the interaction effect The rest components contains genes with the interaction effect across different levels. Each component contains the result for each level.

## Extends

Class ["list"](#page-0-0), from data part. Class ["vector"](#page-0-0), by class "list", distance 2.

#### **Methods**

```
adjustment signature(object = "regressResult"): access the adjustment slot
getAdjP signature(object = "regressResult"): access the adjPVal slot
getAnnotation signature(object = "regressResult"): access the annotation slot
getContrast signature(object = "regressResult"): access the contrast slot
getF signature(object = "regressResult"): access the FValue slot
getFC signature(object = "regressResult"): access the foldChange slot
getFCCutoff signature(object = "regressResult"): access the significantFCCutoff slot
getFileName signature(object = "regressResult"): access the fileName slot
getFilterMethod signature(object = "regressResult"): access the filterMethod slot
getID signature(object = "regressResult"): access the ID slot
getIndex signature(object = "regressResult"): access the significantIndex slot
getNormalizationMethod signature(object = "regressResult"): access the normalizationMethod
    slot
getP signature(object = "regressResult"): access the pValue slot
getPCutoff signature(object = "regressResult"): access the significantPvalueCutoff
    slot
```
- <span id="page-27-0"></span>Output2HTML signature(object = "regressResult"): create HTML file for sigificant genes in regressionResult
- regressionMethod signature(object = "regressResult"): access the regressionMethod slot
- selectSigGene signature(object = "regressResult"): select significant genes for regressionResult class

```
show signature(object = "regressResult"): print regressResult
```

```
Sort signature(x = "regressResult"): sort regressResult
```

```
summary signature(object = "regressResult"): print the summary for regressResult
```
getLength signature(object = "interactionResult"): calculate the length of the interactionResult class

## Author(s)

Xiwei Wu, Arthur Li

## See Also

[regressResult](#page-39-1)

#### Examples

```
## Creating the interactionREsult takes a few steps:
data(eSetExample)
design.int<- new("designMatrix", target=pData(eSetExample), covariates = c("Treatment", "Group"),
    intIndex = c(1, 2)contrast.int<- new("contrastMatrix", design.matrix = design.int, interaction=TRUE)
result.int<- regress(eSetExample, contrast.int)
sigResult.int <- selectSigGene(result.int)
intResult <- postInteraction(eSetExample, sigResult.int, mainVar ="Treatment",
  compare1 = "Treated", compare2 = "Control")
```
mogene10stCONTROL *mogene10stCONTROL*

#### **Description**

It is used to remove "normgene" and "control" genes for mogene10st array in the preProcessGeneST function. It is not intended to be used by the user.

#### Usage

```
data(mogene10stCONTROL)
```
#### Format

A data frame with 6613 observations on the following 2 variables.

<span id="page-28-1"></span><span id="page-28-0"></span>

Create \*.CLS file for GSEA analysis

## Usage

output.cls(target, variable, filename = "phenotype")

## Arguments

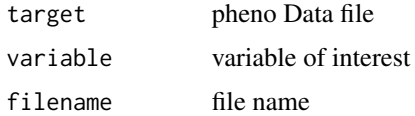

## Value

create a \*.CLS file

#### Author(s)

Xiwei, Wu, Arthur Li

## References

http://www.broad.mit.edu/gsea/

## See Also

[output.gct](#page-28-2), [createGSEAFiles](#page-5-1)

<span id="page-28-2"></span>output.gct *Create an \*.GCT file for GSEA analysis*

## Description

Create an \*.GCT file for GSEA analysis

## Usage

output.gct(normal, filename = "probe")

## Arguments

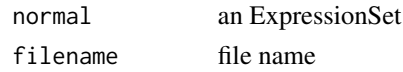

## Value

create an \*.GCT file

## Author(s)

Xiwei Wu, Arthur Li

## References

http://www.broad.mit.edu/gsea/

#### See Also

[output.cls](#page-28-1), [createGSEAFiles](#page-5-1)

output.ing *Create an Ingenuity File for Ingenuity Analysis*

## Description

Create an Ingenuity File for Ingenuity Analysis

## Usage

output.ing(allfile, eSet, filename = "IngenuityFile")

## Arguments

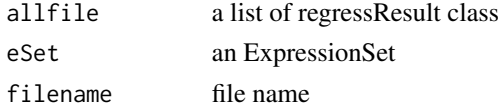

## Value

create an txt file for Ingenuity Analysis

## Author(s)

Xiwei Wu, Arthur Li

## References

http://www.ingenuity.com/

<span id="page-29-0"></span>

## <span id="page-30-0"></span>Output2HTML 31

## See Also

## [createIngenuityFile](#page-7-1)

## Output2HTML *Creating HTML file for regressResult or interactionResult class*

## Description

Creating HTML file for regressResult or interactionResult class

## Usage

```
Output2HTML(object, ...)
```
## Arguments

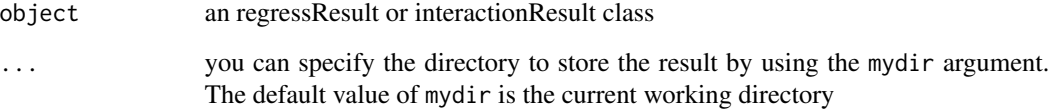

#### Value

creating an HTML file

#### Author(s)

Xiwei Wu, Arthur Li

#### Examples

```
data(eSetExample)
design<- new("designMatrix", target=pData(eSetExample), covariates = "Treatment")
contrast<- new("contrastMatrix", design.matrix = design,
   compare1 = "Treated", compare2 = "Control")
result<- regress(eSetExample, contrast)
sigResult<- selectSigGene(result, fc.value=log2(2))
## Not run: Output2HTML(sigResult)
```
<span id="page-31-0"></span>

a data frame contains the phenotype data

#### Usage

data(pDataExample)

## Format

A data frame with 16 observations on the following 2 variables.

Treatment a character vector Group a character vector

### Examples

data(pDataExample)

<span id="page-31-1"></span>postInteraction *Create an Object of InteractionResult Class for Testing Interaction*

## Description

Based on the result from the interaction test by looking at the result from the regressResult object, this function partitions tne orignal data, an ExpressionSetinto groups, one contains the genes without the interaction and others contains the genes with the interaction across different level of covariates.

### Usage

postInteraction(eSet, regressObject, mainVar, compare1, compare2, method = regressionMethod(regressOb

## Arguments

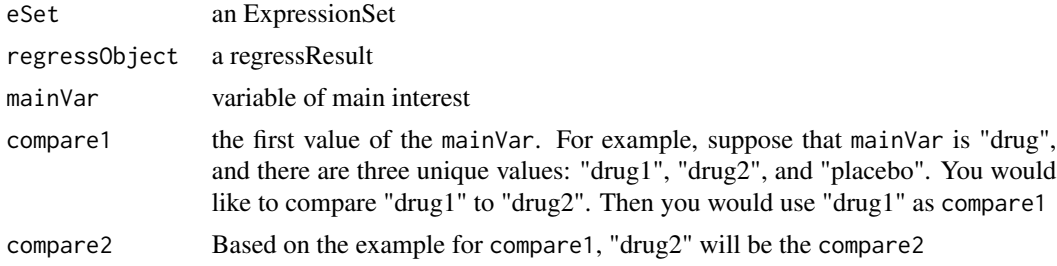

<span id="page-32-0"></span>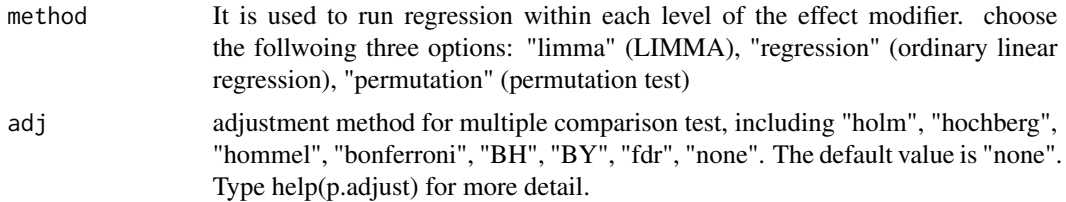

#### Value

an interactionResult class. The first component contains all the result for all the genes. The second component contains the genes without the interaction effect. The rest of the components contains genes with the interactions.

#### Author(s)

Xiwei Wu, Arthur Li

## Examples

```
data(eSetExample)
design.int<- new("designMatrix", target=pData(eSetExample), covariates = c("Treatment", "Group"),
    intIndex = c(1, 2)contrast.int<- new("contrastMatrix", design.matrix = design.int, interaction=TRUE)
result.int<- regress(eSetExample, contrast.int)
sigResult.int <- selectSigGene(result.int)
intResult <- postInteraction(eSetExample, sigResult.int, mainVar ="Treatment",
   compare1 = "Treated", compare2 = "Control")
```
preProcess3prime *A wrapper function to normalize the the 3 prime array*

## Description

A wrapper function to normalize the 3 prime array by using either RMA or GCRMA method

#### Usage

```
preProcess3prime(object, method = c("rma", "gcrma"), output = FALSE, mydir = getwd())
```
#### Arguments

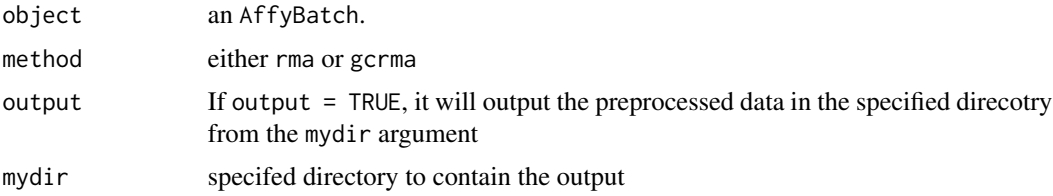

## Value

an ExpressionSet

## Author(s)

Xiwei Wu, Arthur Li

## See Also

~~objects to See Also as [help](#page-0-0), ~~~

## Examples

```
if (require(affydata)) {
   data(Dilution)
   eset <- preProcess3prime(Dilution)
}
```
preProcessGeneST *Proprocess genechip ST array*

## Description

Proprocess genechip ST array by taking the log2 of the expression value.

#### Usage

```
preProcessGeneST(object, offset = 1, rmControl = TRUE, output = FALSE, mydir = getwd())
```
## Arguments

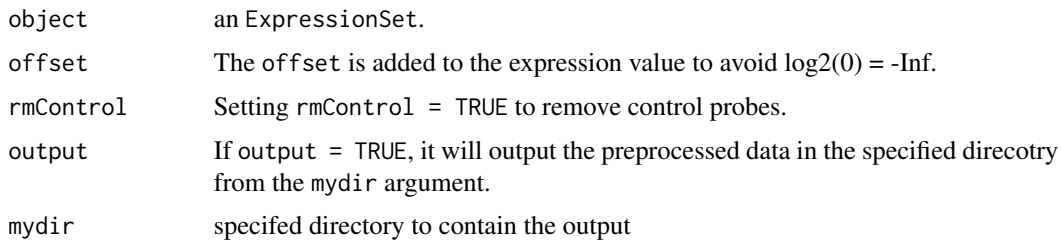

#### Value

an ExpressionSet

## Author(s)

Xiwei Wu, Arthur Li

<span id="page-33-0"></span>

#### <span id="page-34-0"></span>qa3prime 35

#### Examples

```
data(eSetExample)
processedData <- preProcessGeneST(eSetExample)
```
qa3prime *Creating Quality Assessment Report for 3 Prime Array*

## Description

Creating Quality Assessment Report for 3 Prime Array in HTML file

## Usage

```
qa3prime(object, parameters, outputFile = "QA.html", mydir = getwd())
```
#### Arguments

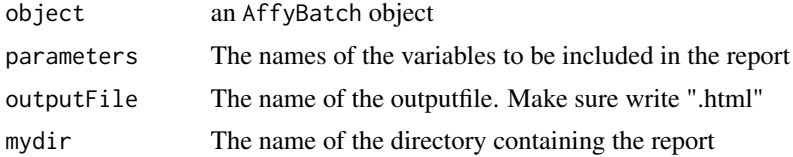

#### Details

This function creates quality control report in an HTML file that contains a set of 9 assessment figures.

Figure1: The Raw Intensity Plot. The raw intensity should be similar across all chips

Figure2: The Average Background/Percentage Present Plot. The Average Background should be similar across all chips. The Percentage Present should be similar across all chips, except that in rare situations transcription is globally shut down or turned on under some conditions

Figure3: The Scaling Factor Plot. The scaling factor should be within 3-fold across all chips

Figure4: The Hybridization Controls Plot. BioB, BioC, BioD, CreX should be called present, except that it is acceptable if BioB is absent sometimes.

Figure5: The Housekeeping Controls Plot. The GAPDH ratio should be around 1 and the actin ratio should be less than 3. Note that if two-cycle amplification or NuGen amplification is used, this ratio could be much higher.

Figure6: The RNA Degradation Plot. On Affymetrix GeneChips, individual probes in a probeset are ordered by location relative to the 5' end of the targeted RNA molecule. On each chip, probe intensities are averaged by location in the probeset, with the average taken over probesets. In an RNA digestion plot, these means are plotted side-by-side, making it easy to notice any 5' to 3' trend. The trend can be due to RNA degradation or 3'-biased amplification. Since RNA degradation typically starts from the 5' end of the molecule and amplification starts at the 3' end, we would expect probe intensities to be systematically lowered at the 5' end of a probeset when compared to the 3' end.

Figure7: The Hierarchical Clustering of Samples. Samples will be grouped using hierarchical clustering and principal component analysis (PCA). If the sample preparation steps introduced bigger variation than biological variation, treatment groups will be mixed up in the plot. This could also happen when the samples between groups were mixed up accidentally when the samples were prepared. We acknowledge that clinical samples are harder to collect and sometimes impossible to control. Therefore, sample QC criteria will be much looser when dealing with clinical samples.

Figure8: The Pseudo-chip Images. A Pseudo-chip image plots the weights and residuals from the model fit. The image plot allows detection of artifacts on the chip.

Figure9: The Normalized Unscaled Standard Error (NUSE) and Relative Log Expression (RLE) Plots. The NUSE is fitted robustly by iteratively reweighted least squares (IRLS) so that the standard error of the estimated log2 scale expression can be estimated. The boxplots of the NUSE show the differences in hybridization quality most clearly, in magnitude as well as variability. A high NUSE likely corresponds to a low signal. The RLE plot is a boxplot showing the distribution of Log2 ratio of each chip relative to a median chip. A discordant distribution infers a problem with the chip.

#### Value

no value is returned

#### Author(s)

Xiwei Wu, Arthur Li

#### References

<http://www.affymetrix.com>

#### Examples

## Not run: qa3prime(AffyBatchExample, c("var1", "var2"))

qaGeneST *Creating Quality Assessment Report for Gene ST Array*

#### **Description**

Creating Quality Assessment Report for Gene ST Array in HTML file

#### Usage

```
qaGeneST(object, parameters, QC, mydir = getwd(), outputFile = "QA.html")
```
<span id="page-35-0"></span>

#### $q$ aGeneST  $q$ <sup>37</sup>

#### Arguments

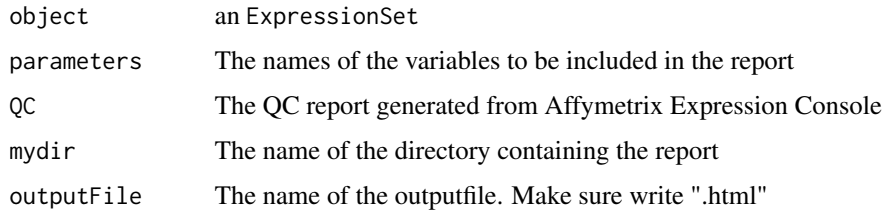

## Details

This function creates quality control report in an HTML file that contains a set of 8 assessment figures.

Figure1: The intensity distributio Plot. The raw intensity should be similar across all chips

Figure2: The Mean Signal Plot. The mean signal of each group should be consistant across the samples. The positive control should be higher than the negative controls.

Figure3: BAC SPIKE plot. The mean signal of each group should be consistant across the samples. The signal for BioB should be the lowest, follows by BioC, BioD, and CreX (the highest).

Figure4: POLYA SPIKE plot. The mean signal of each group should be consistant across the samples. The signal for Lys should be the lowest, follows by Thr, Phe, and Dap.

Figure5: POS VS NEG AUC plot. Pos vs neg auc is the area under the curve (AUC) for a receiver operating characteristic (ROC) plot comparing signal values for the positive controls to the negative controls. In practice the expected value for this metric is tissue type specific and may be sensitive to the quality of the RNA sample. Values between 0.80 and 0.90 are typical.

Figure6: MAD RESIDUAL MEAN plot. A measure of how well or poor all of the probes on a given chip fit the RMA or PLIER model. An unusually high mean absolute deviation of the residuals from the median suggests problematic data for that chip.

Figure7: RLE MEAN plot. This metric is generated by taking the signal estimate for a given probeset on a given chip and calculating the difference in log base 2 from the median signal value of that probeset over all the chips. When just the replicates are analyzed together the mean absolute RLE should be consistently low, reflecting the low biological variability of the replicates.

Figure8: Hierarchical Clustering of Samples . Samples will be grouped using hierarchical clustering and principal component analysis (PCA). If the sample preparation steps introduced bigger variation than biological variation, treatment groups will be mixed up in the plot. This could also happen when the samples between groups were mixed up accidentally when the samples were prepared. We acknowledge that clinical samples are harder to collect and sometimes impossible to control. Therefore, sample QC criteria will be much looser when dealing with clinical samples.

#### Value

no value is returned

#### Author(s)

Xiwei Wu, Arthur Li

38 regress

## References

[http://www.affymetrix.com/support/technical/whitepapers/exon\\_gene\\_arrays\\_qa\\_whit](http://www.affymetrix.com/support/technical/whitepapers/exon_gene_arrays_qa_whitepaper.pdf)epaper. [pdf](http://www.affymetrix.com/support/technical/whitepapers/exon_gene_arrays_qa_whitepaper.pdf)

## Examples

```
data(eSetExample)
logdata <- preProcessGeneST(eSetExample)
data(QC)
## Not run: qaGeneST(logdata, c("Treatment", "Group"), QC)
```
QC *sample QC result from Affy Expression Console*

## Description

quality assessment result sample data generated from Affy Expression Console

#### Usage

data(QC)

## Examples

data(QC)

<span id="page-37-1"></span>regress *Run regression to fit genewise linear model*

## Description

Fit genewise linear model using LIMMA package, ordinary linear regression, or permutation method.

## Usage

```
regress(object, contrast, method = c("limma", "regression", "permutation"), adj = "none", permute.time
```
## Arguments

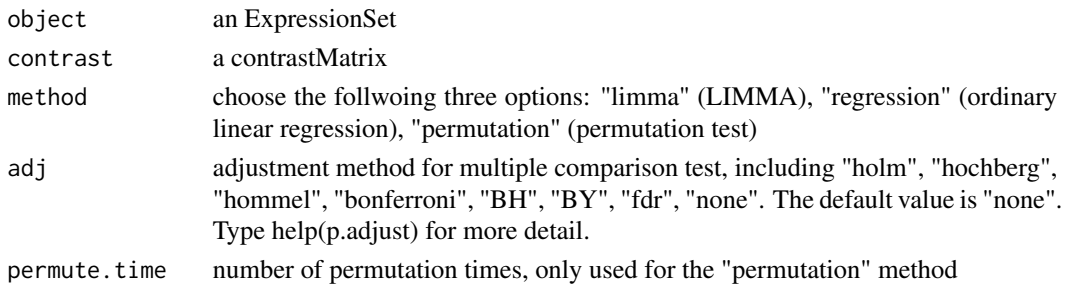

<span id="page-37-0"></span>

## <span id="page-38-0"></span>regressionMethod 39

## Value

an object of regressResult

## Author(s)

Xiwei Wu, Arthur Li

## Examples

```
data(eSetExample)
design<- new("designMatrix", target=pData(eSetExample), covariates = "Treatment")
contrast<- new("contrastMatrix", design.matrix = design,
    compare1 = "Treated", compare2 = "Control")
result<- regress(eSetExample, contrast)
```
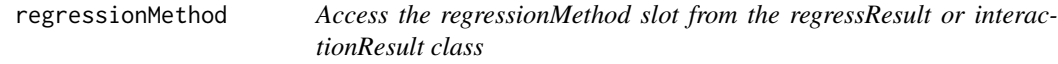

#### Description

Access the regressionMethod slot from the regressResult or interactionResult class

## Usage

```
regressionMethod(object)
```
#### Arguments

object a regressResult or interactionResult class

## Value

a character vector

## Author(s)

Xiwei Wu, Arthur Li

## See Also

[regressResult](#page-39-1) [interactionResult](#page-26-1)

<span id="page-39-1"></span><span id="page-39-0"></span>regressResult-class *Class to Contain the Regression Result*

#### Description

Class to Contain the Regression Result

#### Creating Objects

regressResult object is generally created from the regress function See [regress](#page-37-1)

#### **Slots**

ID: contains probe ID/gene ID foldChange: contains fold change value FValue: contains F statistics pValue: contains p value adjPVal: contains adjusted p value contrast: contains class "contrastMatrix" regressionMethod: contains regression method: "limma", "regression", or "permutation" adjustment: contains method for multiple comparison adjustment significantIndex: contains a logical index indicating sigificant genes significantPvalueCutoff: contains a cutoff p-value for choosing significant genes significantFCCutoff: contains a fold change cutoff value for choosing significant genes fileName: contains a file name for output purpose annotation: contains annotation normalizationMethod: contains normalization method - for output purpose filterMethod: contains filtered method - for output purpose

#### Methods

adjustment signature(object = "regressResult"): access the adjustment slot getAdjP signature(object = "regressResult"): access the adjPVal slot getAnnotation signature(object = "regressResult"): access the annotation slot getContrast signature(object = "regressResult"): access the contrast slot  $getF$  signature(object = "regressResult"): access the FValue slot **getFC** signature(object = "regressResult"): access the foldChange slot getFCCutoff signature(object = "regressResult"): access the significantFCCutoff slot getFileName signature(object = "regressResult"): access the fileName slot getFilterMethod signature(object = "regressResult"): access the filterMethod slot

## <span id="page-40-0"></span>selectSigGene 41

```
getID signature(object = "regressResult"): access the ID slot
```

```
getIndex signature(object = "regressResult"): access the significantIndex slot
```

```
getNormalizationMethod signature(object = "regressResult"): access the normalizationMethod
    slot
```

```
getP signature(object = "regressResult"): access the pValue slot
```
- getPCutoff signature(object = "regressResult"): access the significantPvalueCutoff slot
- Output2HTML signature(object = "regressResult"): create HTML file for sigificant genes in regressionResult
- regressionMethod signature(object = "regressResult"): access the regressionMethod slot
- selectSigGene signature(object = "regressResult"): select significant genes for regressionResult class

```
show signature(object = "regressResult"): print regressResult
```

```
Sort signature(x = "regressResult"): sort regressResult
```
summary signature(object = "regressResult"): print the summary for regressResult

#### Author(s)

Xiwei Wu, Arthur Li

#### Examples

```
data(eSetExample)
design<- new("designMatrix", target=pData(eSetExample), covariates = "Treatment")
contrast<- new("contrastMatrix", design.matrix = design,
   compare1 = "Treated", compare2 = "Control")
result<- regress(eSetExample, contrast)
```
selectSigGene *select differentially expressed genes from the regressResult class*

#### **Description**

select differentially expressed genes based on p value and/or fold change from the regressResult class

#### Usage

```
selectSigGene(object, p.value = 0.05, fc.value = 0)
```
#### Arguments

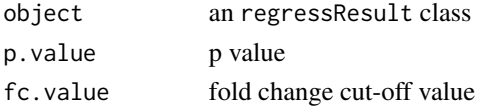

#### Value

an regressResult

## Author(s)

Xiwei Wu, Arthur Li

## Examples

```
data(eSetExample)
design<- new("designMatrix", target=pData(eSetExample), covariates = "Treatment")
contrast<- new("contrastMatrix", design.matrix = design,
   compare1 = "Treated", compare2 = "Control")
result<- regress(eSetExample, contrast)
sigResult<- selectSigGene(result, fc.value=log2(2))
```
selectSigGeneInt *select differentially expressed genes from the interactionResult class*

## Description

select differentially expressed genes based on p value and/or fold change from the interactionResult class

#### Usage

```
selectSigGeneInt(object, pGroup = 0.05, fcGroup = 0, pMain = 0.05, fcMain = 0)
```
#### Arguments

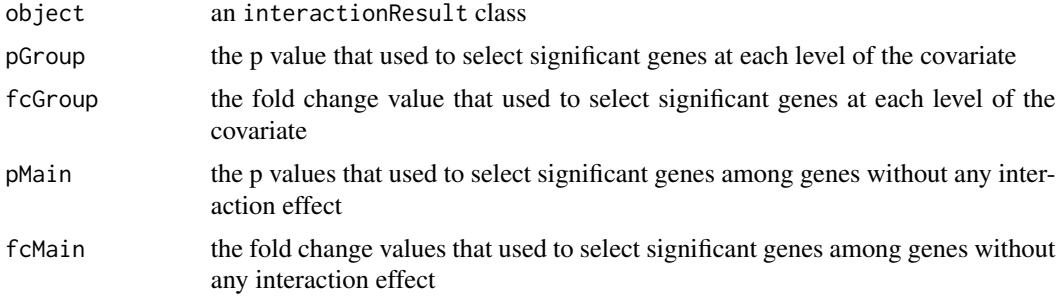

## Value

an interactionResult

#### Author(s)

Xiwei Wu, Arthur Li

<span id="page-41-0"></span>

## Examples

```
data(eSetExample)
design.int<- new("designMatrix", target=pData(eSetExample), covariates = c("Treatment", "Group"),
    intIndex = c(1, 2)contrast.int<- new("contrastMatrix", design.matrix = design.int, interaction=TRUE)
result.int<- regress(eSetExample, contrast.int)
sigResult.int <- selectSigGene(result.int)
intResult <- postInteraction(eSetExample, sigResult.int, mainVar ="Treatment",
   compare1 = "Treated", compare2 = "Control")
sigResultInt <- selectSigGeneInt(intResult)
```
Sort *Sort a regressionResult or an interactionResult*

#### Description

Sort a regressionResult or an interactionResult based on p-value, fold-change, or F statistics

#### Usage

Sort $(x, \ldots)$ 

#### Arguments

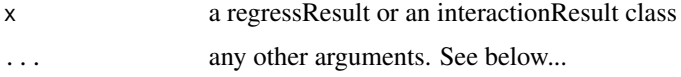

#### Value

if sorting a regressResult, returned value is a data frame if sorting a interactionResult, returned value is a list of data frames

#### Sort a regressResult or an interactionResult class

Sort(x, sorted.by =  $c("pValue", "log2Ratio", "F"), top=20)$ 

x is a regressResult class or an interactionResult class. sorted.by can be specified by using "pValue" (p value), "log2Ratio" (log2 of fold-change value) or "F" (F statistics). top is used to specified number of genes being printed

#### Author(s)

Xiwei Wu, Arthur Li

## See Also

[regressResult](#page-39-1) [interactionResult](#page-26-1)

<span id="page-42-0"></span>Sort 43

```
data(eSetExample)
design<- new("designMatrix", target=pData(eSetExample), covariates = "Treatment")
contrast<- new("contrastMatrix", design.matrix = design,
   compare1 = "Treated", compare2 = "Control")
result<- regress(eSetExample, contrast)
Sort(result)
```
# <span id="page-44-0"></span>**Index**

∗Topic classes contrastMatrix, [4](#page-3-0) designMatrix, [9](#page-8-0) interactionResult-class, [27](#page-26-0) regressResult-class, [40](#page-39-0) ∗Topic datasets eSetExample, [10](#page-9-0) exprsExample, [11](#page-10-0) pDataExample, [32](#page-31-0) QC, [38](#page-37-0) adjustment, [3](#page-2-0) adjustment,interactionResult-method *(*interactionResult-class*)*, [27](#page-26-0) adjustment,regressResult-method *(*regressResult-class*)*, [40](#page-39-0) class:contrastMatrix *(*contrastMatrix*)*, [4](#page-3-0) class:designMatrix *(*designMatrix*)*, [9](#page-8-0) class:interactionResult *(*interactionResult-class*)*, [27](#page-26-0) class:regressResult *(*regressResult-class*)*, [40](#page-39-0) contrastMatrix, [4,](#page-3-0) *10*, *14–16*, *22*, *24* contrastMatrix-class *(*contrastMatrix*)*, [4](#page-3-0) createExpressionSet, [5](#page-4-0) createGSEAFiles, [6,](#page-5-0) *29, 30* createIndex, [7](#page-6-0) createIngenuityFile, [8,](#page-7-0) *31* designMatrix, *4, 5*, [9,](#page-8-0) *16, 17*, *22*, *26* designMatrix-class *(*designMatrix*)*, [9](#page-8-0) eSetExample, [10](#page-9-0) ExpressionSet, *6* exprsExample, [11](#page-10-0) geneFilter, [12](#page-11-0) getAdjP, [13](#page-12-0) getAdjP,interactionResult-method

*(*interactionResult-class*)*, [27](#page-26-0)

getAdjP,regressResult-method *(*regressResult-class*)*, [40](#page-39-0) getAnnotation, [13](#page-12-0) getAnnotation,interactionResult-method *(*interactionResult-class*)*, [27](#page-26-0) getAnnotation,regressResult-method *(*regressResult-class*)*, [40](#page-39-0) getCompare1, [14](#page-13-0) getCompare1,contrastMatrix-method *(*contrastMatrix*)*, [4](#page-3-0) getCompare2, [15](#page-14-0) getCompare2,contrastMatrix-method *(*contrastMatrix*)*, [4](#page-3-0) getContrast, [15](#page-14-0) getContrast,contrastMatrix-method *(*contrastMatrix*)*, [4](#page-3-0) getContrast,interactionResult-method *(*interactionResult-class*)*, [27](#page-26-0) getContrast,regressResult-method *(*regressResult-class*)*, [40](#page-39-0) getCovariates, [16](#page-15-0) getCovariates,designMatrix-method *(*designMatrix*)*, [9](#page-8-0) getDesign, [17](#page-16-0) getDesign,designMatrix-method *(*designMatrix*)*, [9](#page-8-0) getF, [17](#page-16-0) getF,interactionResult-method *(*interactionResult-class*)*, [27](#page-26-0) getF,regressResult-method *(*regressResult-class*)*, [40](#page-39-0) getFC, [18](#page-17-0) getFC,interactionResult-method *(*interactionResult-class*)*, [27](#page-26-0) getFC,regressResult-method *(*regressResult-class*)*, [40](#page-39-0) getFCCutoff, [19](#page-18-0) getFCCutoff,interactionResult-method *(*interactionResult-class*)*, [27](#page-26-0)

getFCCutoff,regressResult-method *(*regressResult-class*)*, [40](#page-39-0) getFileName,interactionResult-method *(*interactionResult-class*)*, [27](#page-26-0) getFileName, regressResult-method *(*regressResult-class*)*, [40](#page-39-0) getFilterMethod, [19](#page-18-0) getFilterMethod,interactionResult-method *(*interactionResult-class*)*, [27](#page-26-0) getFilterMethod,regressResult-method *(*regressResult-class*)*, [40](#page-39-0) getID, [20](#page-19-0) getID,interactionResult-method *(*interactionResult-class*)*, [27](#page-26-0) getID,regressResult-method *(*regressResult-class*)*, [40](#page-39-0) getIndex, [21](#page-20-0) getIndex,interactionResult-method *(*interactionResult-class*)*, [27](#page-26-0) getIndex,regressResult-method *(*regressResult-class*)*, [40](#page-39-0) getInteraction, [21](#page-20-0) getInteraction,contrastMatrix-method *(*contrastMatrix*)*, [4](#page-3-0) getIntIndex, [22](#page-21-0) getIntIndex,designMatrix-method *(*designMatrix*)*, [9](#page-8-0) getLength, [23](#page-22-0) getLength,interactionResult-method *(*interactionResult-class*)*, [27](#page-26-0) getLevel, [23](#page-22-0) getLevel,contrastMatrix-method *(*contrastMatrix*)*, [4](#page-3-0) getNormalizationMethod, [24](#page-23-0) s<br>getNormalizationMethod,interactionResult-meth<mark>0d</mark>GeneST,[36](#page-35-0) *(*interactionResult-class*)*, [27](#page-26-0) getNormalizationMethod,regressResult-method *(*regressResult-class*)*, [40](#page-39-0) getP, [25](#page-24-0) getP,interactionResult-method *(*interactionResult-class*)*, [27](#page-26-0) getP,regressResult-method *(*regressResult-class*)*, [40](#page-39-0) getPCutoff, [25](#page-24-0) getPCutoff,interactionResult-method *(*interactionResult-class*)*, [27](#page-26-0) getPCutoff,regressResult-method *(*regressResult-class*)*, [40](#page-39-0)

```
getTarget, 26
getTarget,designMatrix-method
        (designMatrix), 9
help, 34
hugene10stCONTROL, 26
initialize,contrastMatrix-method
        (contrastMatrix), 4
initialize,designMatrix-method
        (designMatrix), 9
interactionResult, 3, 13, 14, 18–21, 23–26,
        39, 43
interactionResult
        (interactionResult-class), 27
interactionResult-class, 27
list, 27
mogene10stCONTROL, 28
output.cls, 7, 29, 30
output.gct, 7, 29, 29
output.ing, 30
Output2HTML, 31
Output2HTML,interactionResult-method
        (interactionResult-class), 27
Output2HTML,regressResult-method
        (regressResult-class), 40
pDataExample, 32
postInteraction, 27, 32
preProcess3prime, 33
preProcessGeneST, 34
qa3prime, 35
QC, 38
regress, 38, 40
regressionMethod, 39
regressionMethod,interactionResult-method
        (interactionResult-class), 27
regressionMethod,regressResult-method
        (regressResult-class), 40
regressResult, 3, 13, 14, 18–21, 24–26, 28,
        39, 43
regressResult (regressResult-class), 40
regressResult-class, 40
```

```
selectSigGene, 41
```
#### INDEX 47

```
selectSigGene,interactionResult-method (interactionResult-class), 27
selectSigGene,regressResult-method (regressResult-class), 40
selectSigGeneInt
, 42
show,contrastMatrix-method (contrastMatrix), 4
show,designMatrix-method (designMatrix), 9
show,interactionResult-method (interactionResult-class
)
, 27
show,regressResult-method (regressResult-class
)
, 40
Sort
, 43
Sort,interactionResult-method (interactionResult-class
)
, 27
Sort, regressResult-method
         (regressResult-class
)
, 40
summary,interactionResult-method (interactionResult-class)
, 27
summary,regressResult-method (regressResult-class)
, 40
```
vector , *27*